# EN 1 Python reference sheet

```
print("hello, world!") # This is a comment
                             Text after a '#' symbol is ignored, useful for explanatory notes
help(ITEM) Print information about how to use an object or library
```

## **Operators**

3 + 3import math 5 \* (2 + 1)math.sqrt(2)

Multiplication takes precedence over addition, use parenthesis to force an order.

\*\*, /, //, % Exponentiation, division, remainder (mod)

# Assigning and using variables

x = 3 x "gets" the value 3 x = x + 2print(x)

## Defining a function

## def FUNCTIONNAME(PARAMETERS): # indented block

return VALUE

## Calling a function

## Example:

```
def fToC(degreesF):
    degreesC = (degreesF - 32) / 9 * 5
    return degreesC
```

# Control flow

### if CONDITION:

# Stuff to do if CONDITION is true else:

# Stuff to do if CONDITION is false

FUNCTIONNAME (PARAMETERS)

## **Conditions**

>, <, >=, <=, ==, !=

roomTemp = fToC(72)

Use **and** and **or** to combine conditions.

print(f"Room temp is {roomTemp}")

## while CONDITION:

# Repeat this as long as CONDITION is true

# MicroPython libraries

```
from machine import Pin
led = Pin(PIN_NUMBER, Pin.OUT)
led.on() # Set pin "high" (3.3V)
led.off() # set pin "low" (0V)

switch = Pin(PIN_NUMBER, Pin.IN, Pin.PULL_UP)
s = switch.value() # Read the voltage of the pin

from time import sleep
sleep(1) # Pause for 1 second

from time import sleep_us
sleep_us(10) # Pause for 10 microseconds
```

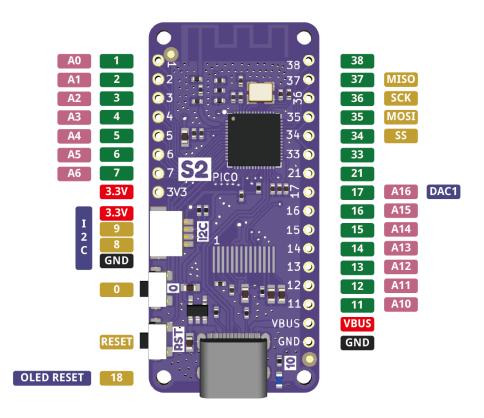